#### Social Networking: technologies and applications SOCIAL MEDIA EXPLAINED

**INTRODUZIONE AL CORSO**

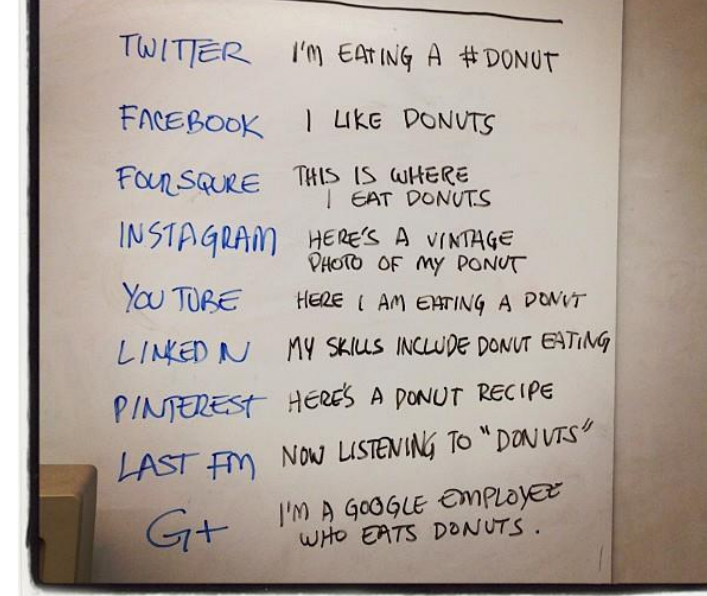

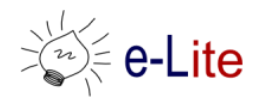

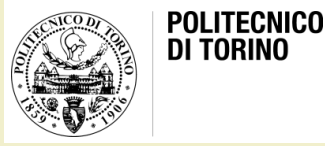

# I social networks

- Negli ultimi anni il fenomeno dei Social Network ha rivoluzionato il panorama della produzione mediale, delle relazioni interpersonali, e anche della comunicazione politica e di impresa
- I Social Network Sites (SNS) come Facebook, Twitter, Instagram e LinkedIn hanno modificato le dinamiche di interazione sociale, configurando nuovi scenari in cui il rapporto tra cosiddetto mondo online e offline è più complesso e interdipendente
- Insomma, vale la pena di approfondire il fenomeno, sia dal punto di vista sociologico che da quello tecnologico…

# Obiettivi del corso

- Sviluppare un'analisi approfondita del fenomeno dei Social Network
- Definire le caratteristiche tecnologiche e strutturali e le pratiche relazionali e comunicative abilitate da queste nuove forme socio-tecnologiche
- Imparare a progettare un social network, a prototiparlo e a validarlo con gli utenti
	- Aspetti sociali e di comunicazione
	- Aspetti di progettazione «user-centered»
	- Aspetti di sviluppo tecnologico

# Le competenze in uscita

- In che ambito lavora chi esce da Ingegneria del Cinema? (da LinkedIn)
	- Pubblicità
	- Help desk
	- Audio e video
	- Front-end developer (Web)
- Competenze importanti per il vostro «futuro» che ci proponiamo di sviluppare
	- Progettazione
	- Sviluppo web di tipo (prevalentemente) front-end

# Il vostro background

• Analisi dei questionari

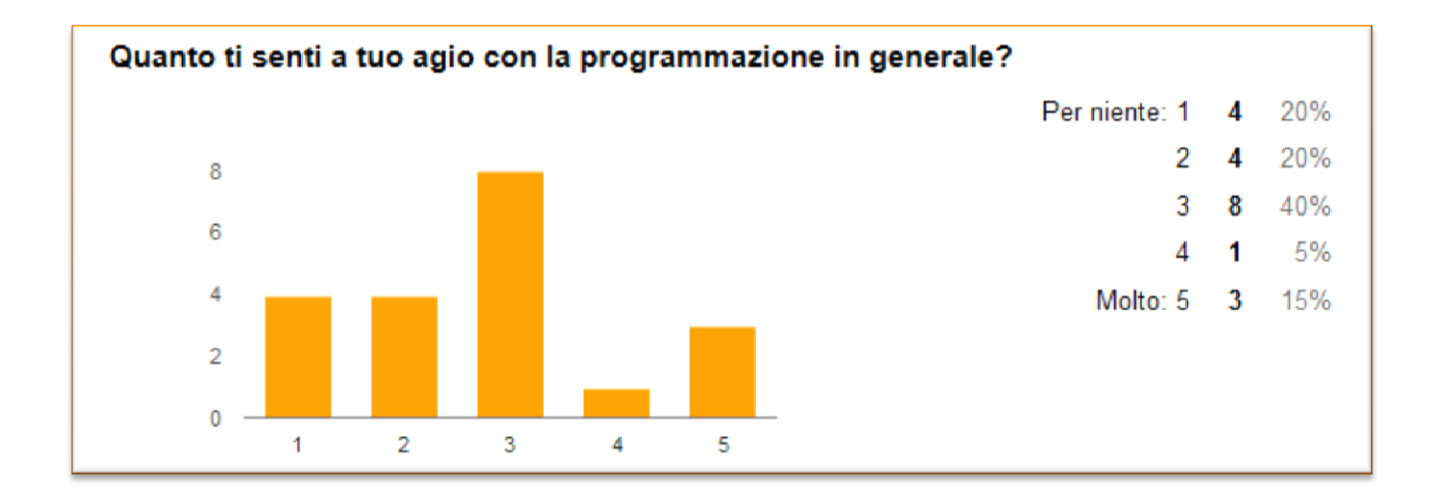

# Orario

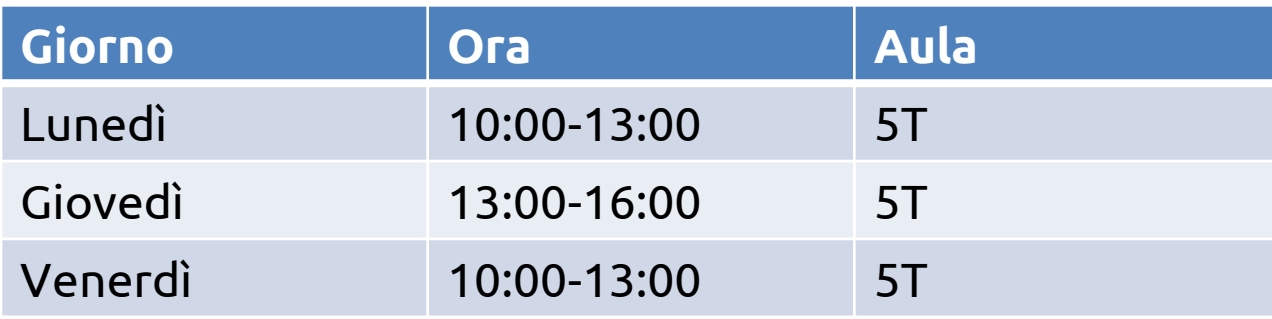

- Aula 5T: teoria e pratica
- Sul sito è pubblicato il calendario completo con gli argomenti

# Docenti

- Laura Farinetti
	- [laura.farinetti@polito.it](mailto:laura.farinetti@polito.it)
- Gabriella Taddeo
	- [gabriella.taddeo@polito.it](mailto:gabriella.taddeo@polito.it)
- Luigi De Russis
	- [luigi.derussis@polito.it](mailto:luigi.derussis@polito.it)
- Teodoro Montanaro
	- [teodoro.montanaro@polito.it](mailto:teodoro.montanaro@polito.it)

#### • Riceviamo su appuntamento (mandare email)

# Materiale

- Sito web del corso
	- [http://elite.polito.it/index.php/teaching/current-courses/328-](http://elite.polito.it/index.php/teaching/current-courses/328-01qyapd) [01qyapd](http://elite.polito.it/index.php/teaching/current-courses/328-01qyapd)
	- Indirizzo breve: <http://bit.ly/polito-sonet>
- Materiale fornito dai docenti
	- Tutte le slide presentate in aula
	- Testi (con eventuali soluzioni) degli esercizi proposti in aula e in laboratorio
- Link
	- Articoli interessanti
	- Documenti di riferimento

# Il percorso

- Corso di 12 crediti con 6 crediti di laboratorio
	- Lezioni
	- Esercitazioni pratiche
	- Molte ore di lavoro di gruppo supervisionato

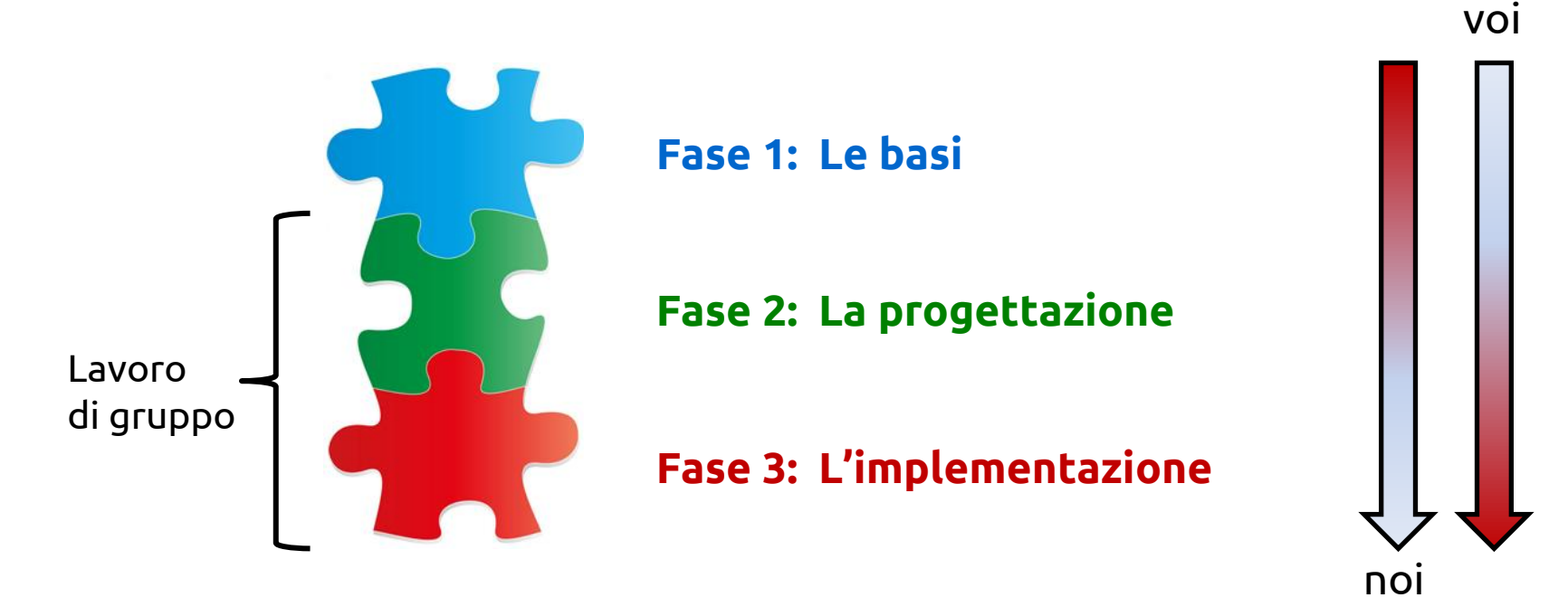

# Le basi

- Competenze sociali e di comunicazione
	- Teoria dell'interazione mediata
	- Social Network: storia, dinamiche e modelli di interazione, analisi di casi
	- Analisi degli utenti
	- Progettare un social: l'io online e il noi online
	- Gamification
	- Meccanismi di autoregolazione, alimentazione e diffusione virale
- Competenze di progettazione
	- User centered design e user experience
	- Accessibilità e universal design
	- Flusso di progettazione
	- Architettura dell'informazione
	- Tecniche di prototipazione rapida

# Le basi

- Competenze sugli strumenti tecnologici
	- Architetture Web
	- Tecnologie lato client (HTML5/CSS3/JavaScript)
	- Software per version control (Git)
	- Responsive design (desktop, tablet, mobile,…)
	- Valutazione delle performance di un sito
	- Accenni di tecnologie lato server
	- Approfondimenti «on demand»

#### – Seminari

# Il lavoro di gruppo

- Gruppi composti da 2-3 persone
- Progettazione e implementazione
	- Sviluppo «guidato» a step: milestone
	- Consegna di documenti/codice e feedback
- È richiesto di
	- Rispettare le scadenze (nel vostro interesse: il feedback viene dato a chi le rispetta)
	- Caricare e mantenere il codice sorgente relativo al progetto nel repository Git assegnato [\(https://github.com/SoNet-2016](https://github.com/SoNet-2016))
	- Creare e mantenere aggiornato un sito di progetto (GitHub Pages) associato al repository di progetto
	- Lavorare in gruppo imparando tutti tutto ma sfruttando le vostre competenze «naturali»
- Sul sito del corso sono pubblicate tutte le scadenze

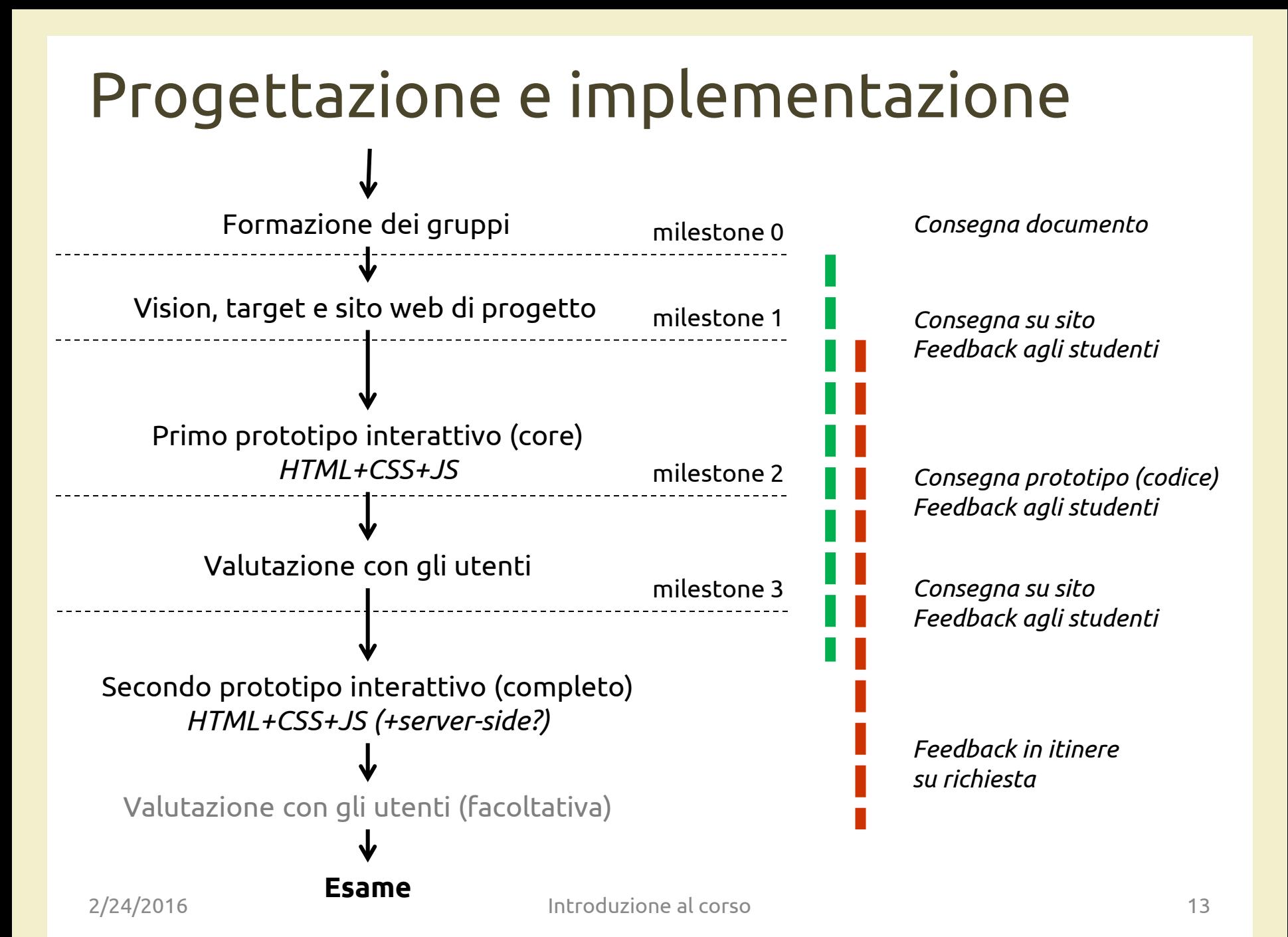

# Il lavoro di gruppo

#### • È richiesto di:

- Rispettare le scadenze (nel vostro interesse: il feedback viene dato a chi le rispetta)
- Caricare e mantenere il codice sorgente relativo al progetto nel repository Git assegnato (<https://github.com/SoNet-2016>)
- Creare e mantenere aggiornato un sito di progetto (GitHub Pages) associato al repository di progetto
- Lavorare in gruppo imparando tutti tutto ma sfruttando le vostre competenze «naturali»
- Sul sito del corso sono pubblicate tutte le scadenze

# Il sito di progetto

- Deve contenere
	- I documenti e le informazioni richieste entro le scadenze e seguendo i template proposti
	- Un video del progetto che illustri il concept adottato (vedere la sezione esempi nel sito del corso)
- Altri dettagli sul sito del corso e a lezione

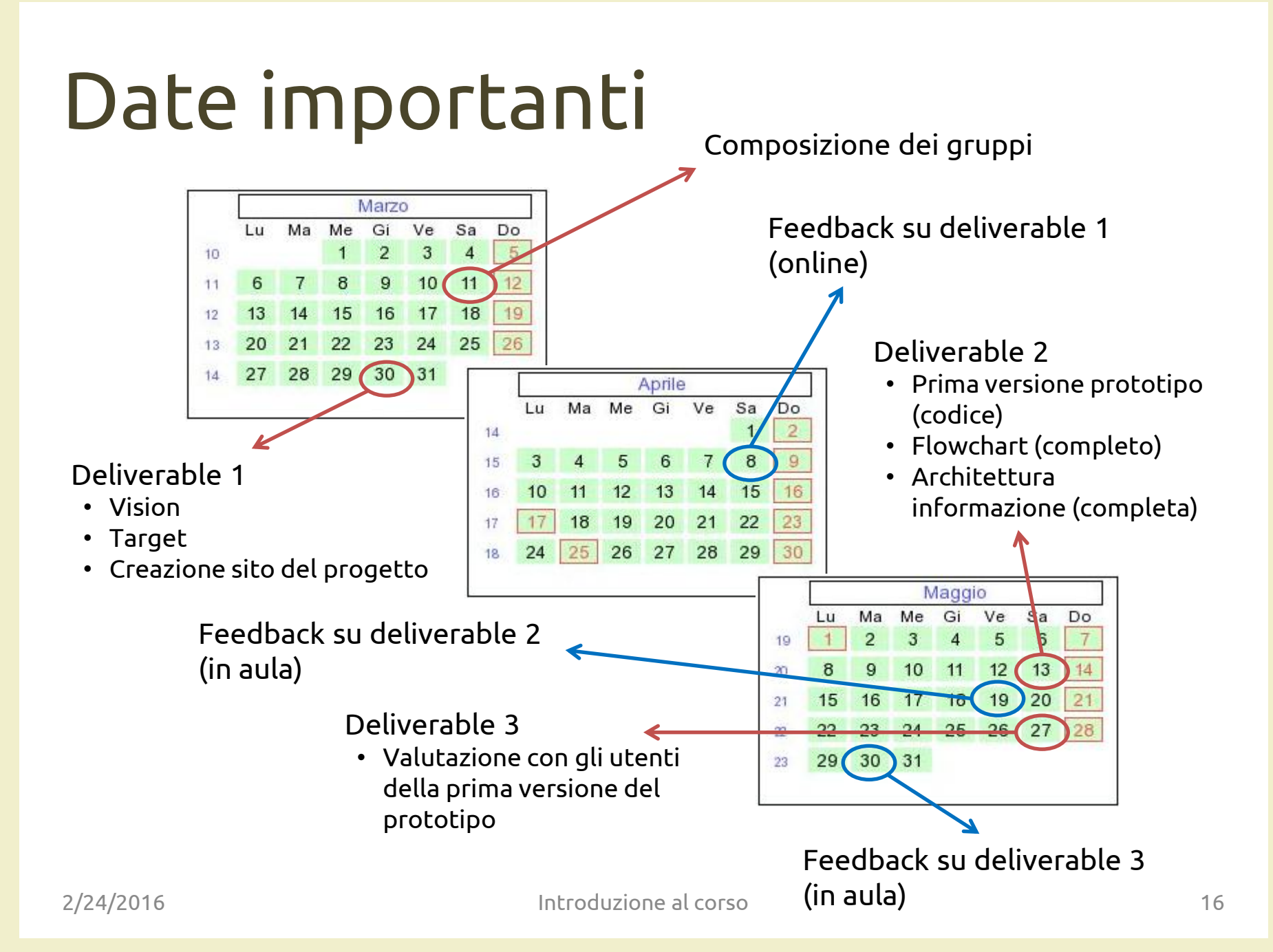

# L'esame

- L'esame è composto da 3 parti
	- Valutazione del lavoro di gruppo (in trentesimi ): presentazione del prototipo del social network progettato, sviluppato e validato durante il corso
	- Scritto (individuale, passa/non passa) a computer sulla parte di programmazione Web
	- Orale (individuale, passa/non passa) sulla progettazione delle dinamiche sociali tra gli utenti
- Le tre parti possono essere svolte anche in appelli diversi
- Vincoli
	- La consegna deve avvenire una settimana prima dell'esame
	- Tutti i membri di un gruppo devono essere presenti e partecipare attivamente alla presentazione
	- L'orale deve essere svolto successivamente alla presentazione (nello stesso appello o in un appello successivo)

#### Valutazione del lavoro di gruppo

- Si terrà conto di
	- Qualità del concept (vision, target, …)
	- Qualità del/dei prototipo/i
	- Qualità della valutazione con gli utenti
	- Qualità dei deliverable (documenti, video) valutata alla consegna del progetto
	- Qualità della presentazione
	- Partecipazione (attiva) al corso e ai seminari
	- Contributo individuale al progetto

## License

- This work is licensed under the Creative Commons "Attribution-NonCommercial-ShareAlike Unported (CC BY-NC-SA 3,0)" License.
- You are free:
	- to Share to copy, distribute and transmit the work
	- to Remix to adapt the work
- Under the following conditions:
	- Attribution You must attribute the work in the manner specified by the author or licensor (but not in any way that suggests that they endorse you or your use of the work).
	- Noncommercial You may not use this work for commercial purposes.
- Share Alike If you alter, transform, or build upon this work, you may distribute the resulting work only under the same or similar license to this one.
- To view a copy of this license, visit <http://creativecommons.org/license/by-nc-sa/3.0/>